<<Visual C#.NET

<<Visual C#.NET

- 13 ISBN 9787115277602
- 10 ISBN 7115277605

出版时间:2012-8

页数:368

字数:592000

extended by PDF and the PDF

http://www.tushu007.com

, tushu007.com

## <<Visual C#.NET >>

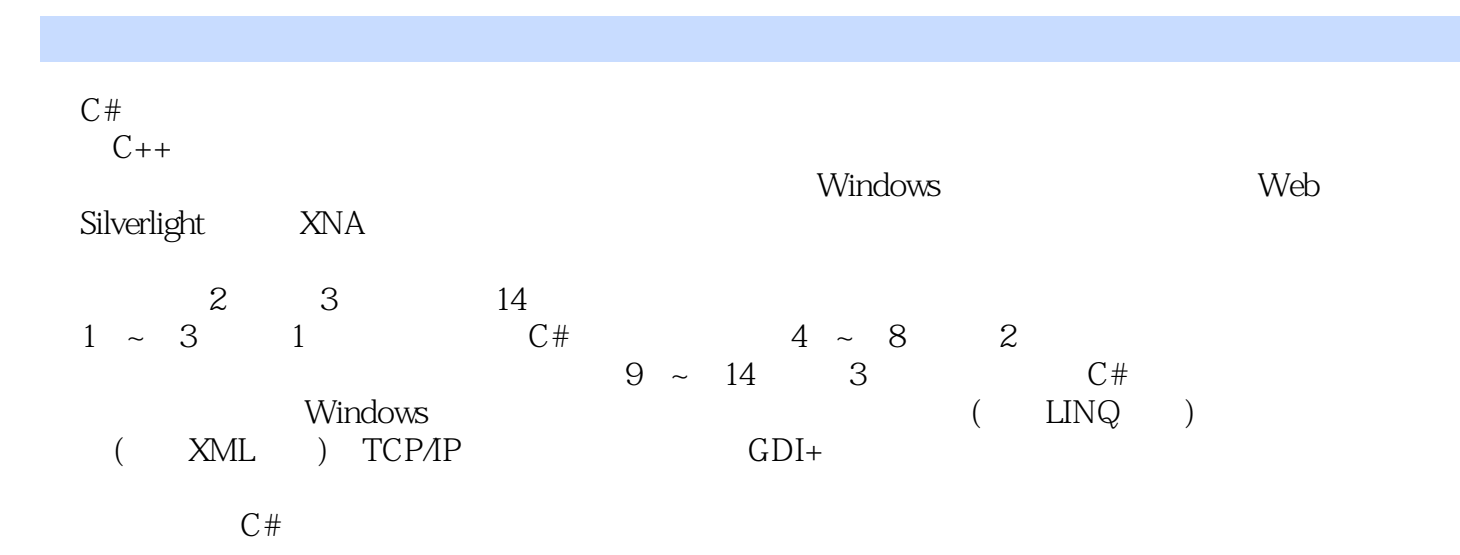

, tushu007.com

## <<Visual C#.NET >>

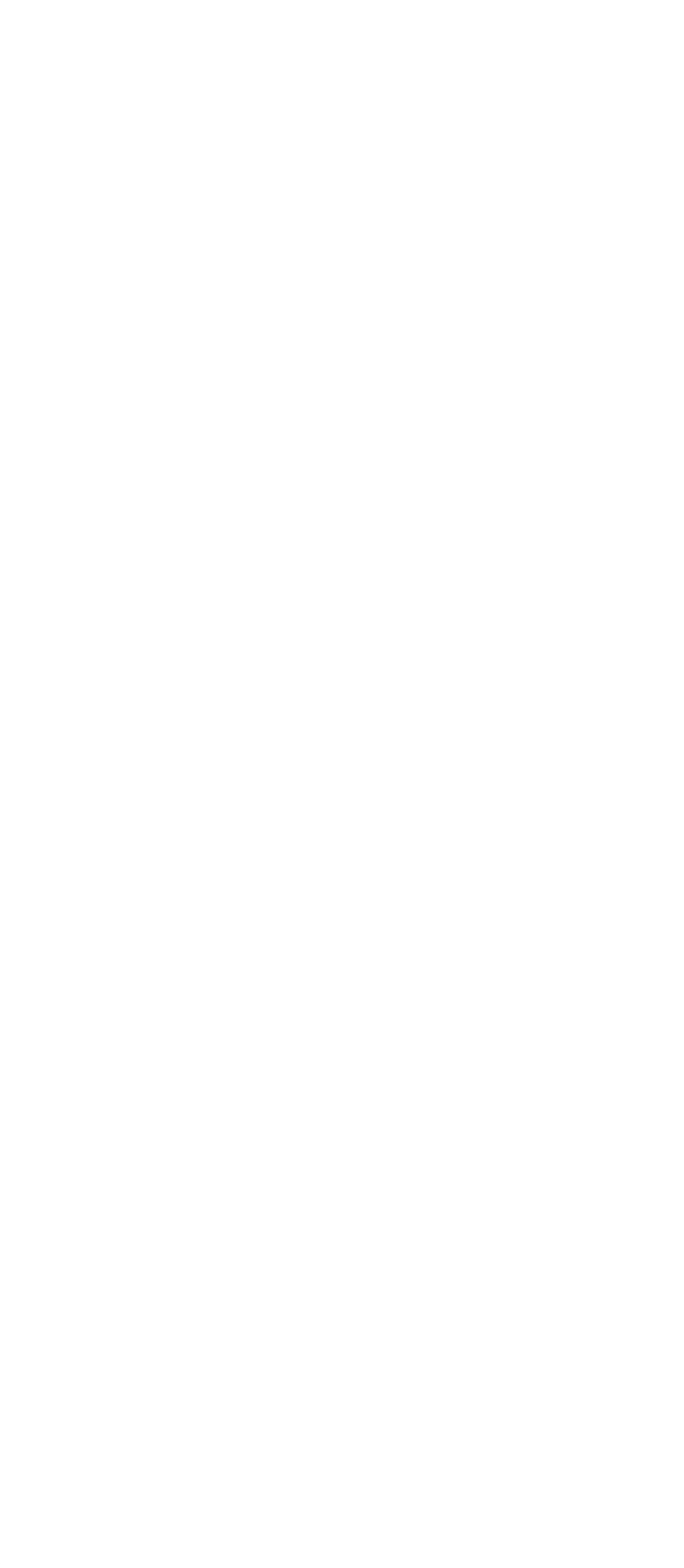

## <<Visual C#.NET

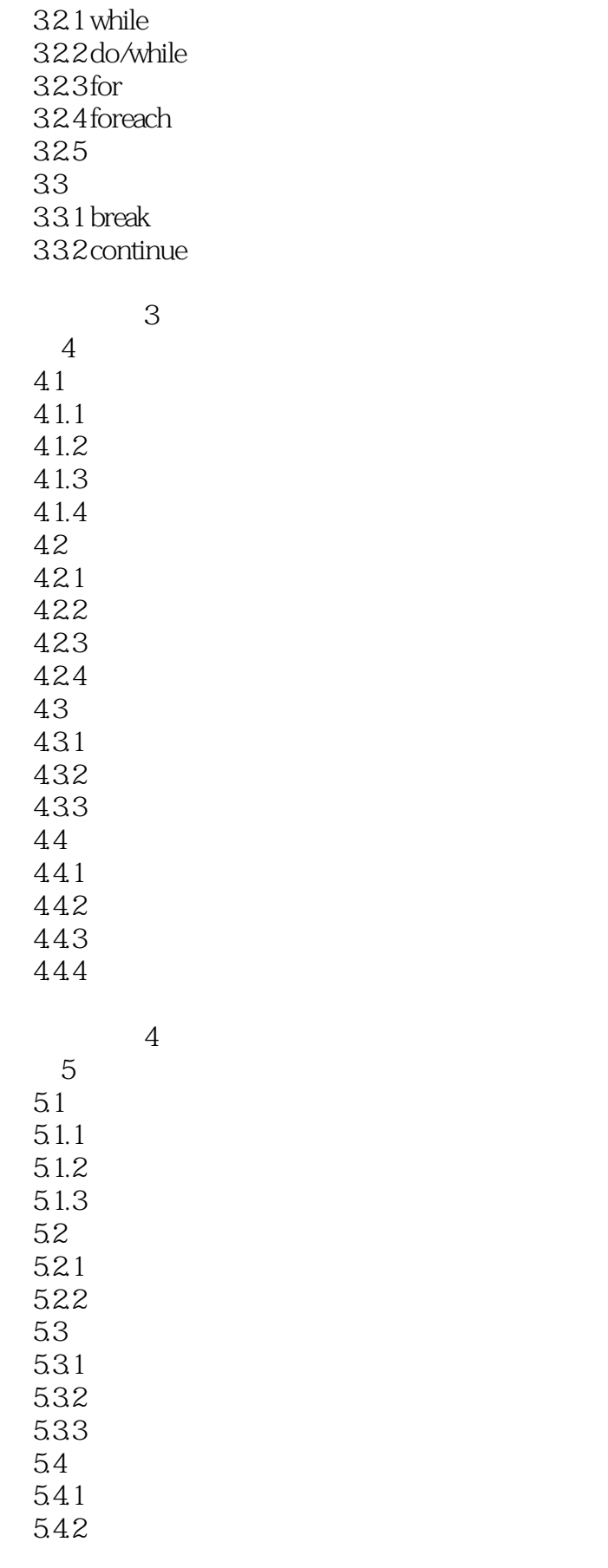

<<Visual C#.NET >>

 $543$ 

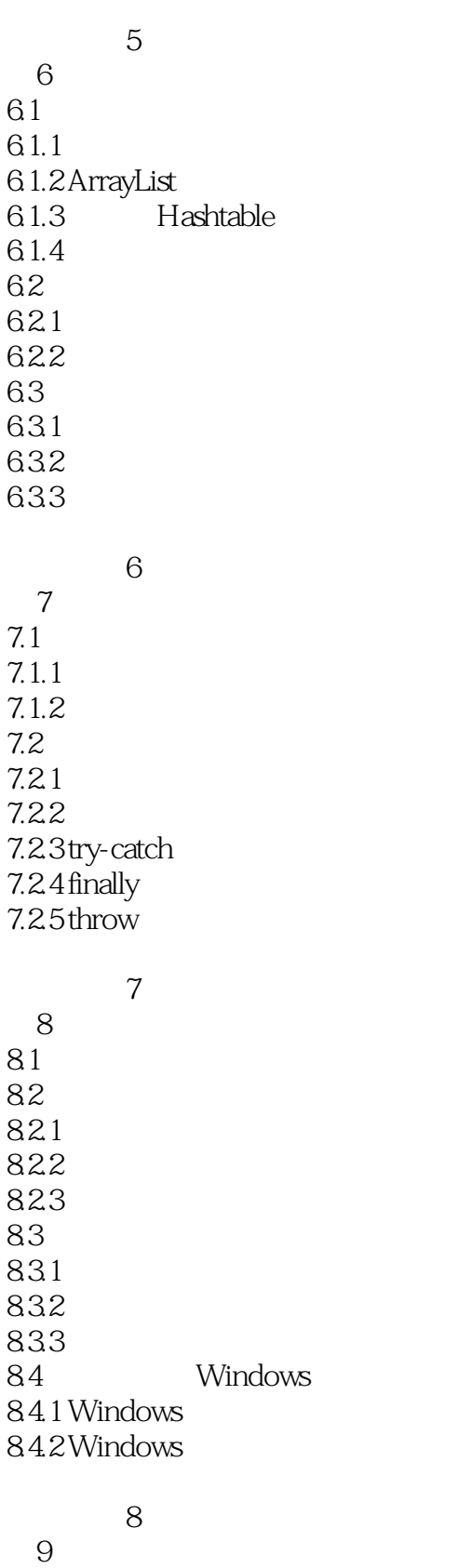

第9章 多线程和异步编程

 $,$  tushu007.com

## <<Visual C#.NET >>

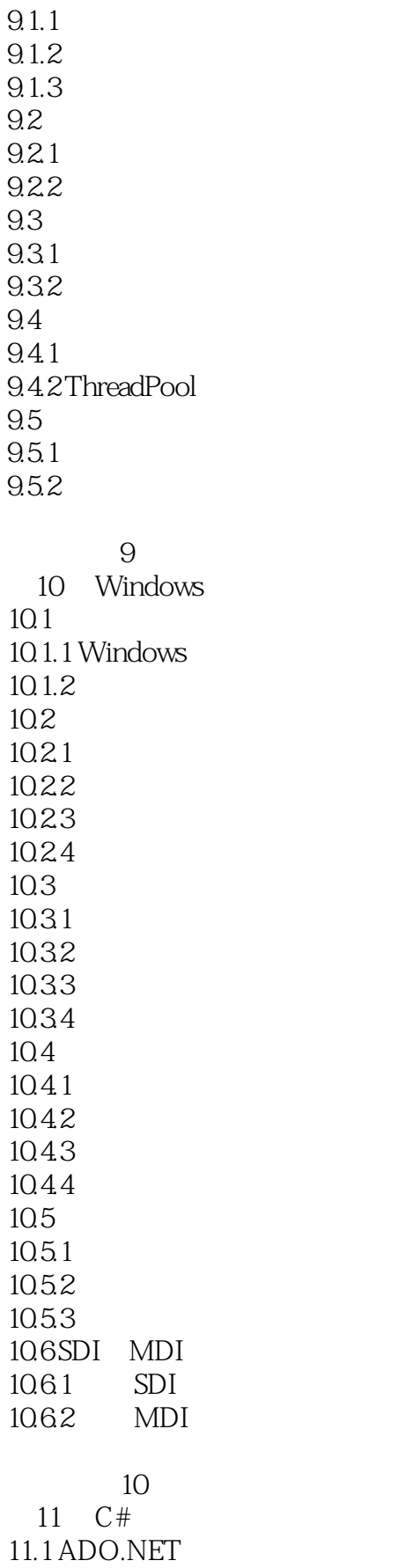

<<Visual C#.NET

11.1.1 ADO.NET 11.1.2 ADO.NET 11.2 ADO.NET 11.2.1 Connection 11.2.2 Command 11.2.3 DataReader 11.2.4 DataAdaper DataSet  $11.3$  LINQ to SQL  $11.31$  LINQ  $11.32$  LINQ  $11.33$  LINQ to SQL 上机实验11  $12$  $12.1$  /  $12.1.1$  I/O  $12.1.2$  $12.1.3$  $12.1.4$ 12.2 12.2.1 SaveFileDialog OpenFileDialog  $12.2.2$  FolderBrowseDialog 12.23 12.3 XML 12.3.1 XML 12.32 XML 12.33XML 12.34 XML 上机实验12 第13章 网络应用编程技术 13.1 13.1.1 13.1.2 13.1.3 System.Net 13.2 Socket  $13.21$  Socket 1322TCP 13.23 UDP 13.3 13.31 13.32 13.4 FTP 13.4.1 WebRequest WebResponse 1342 FTP

<<Visual C#.NET

 $14$  $14.1$  GDI+  $14.1 \text{ GDI} + 14.1 \text{ Z}$ Graphics 14.1.3  $14.1.4$ 14.1.5  $14.16$ 14.2 Windows Media Player 14.2.1 Windows Media Player 14.2.2 Windows Media Player

上机实验14

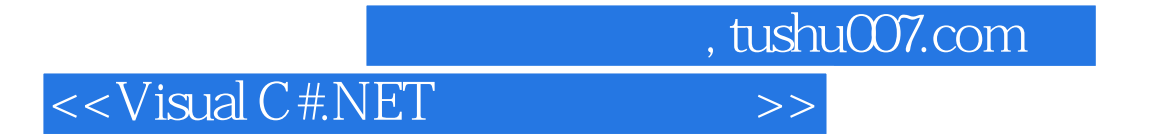

本站所提供下载的PDF图书仅提供预览和简介,请支持正版图书。

更多资源请访问:http://www.tushu007.com